## Verordnung von Hilfsmitteln /<br>Behandlungsgeräte

Formular kommt nur zur Anwendung, sofern kein spezifisches Formular existiert (z.B. nicht anwendbar für Hörsystem- oder Rollstuhlversorgung)

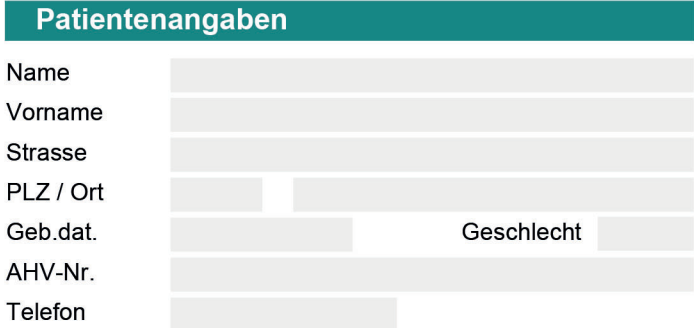

Versicherun

**Verordnetes** 

**Versorgungs** 

 $\Box$ 

Versorgung

oder

Voraussichtliche

**Arzt/Ärztin** 

Datum der Erstellung

Mail **GLN** 

Name Strasse PLZ / Ort Mail **GLN** 

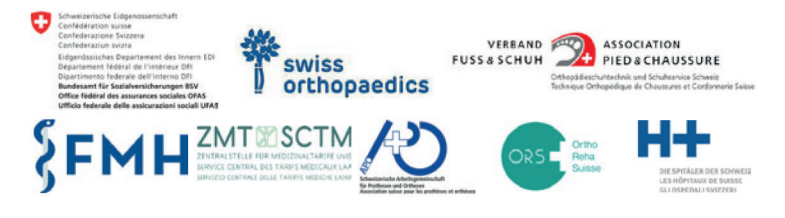

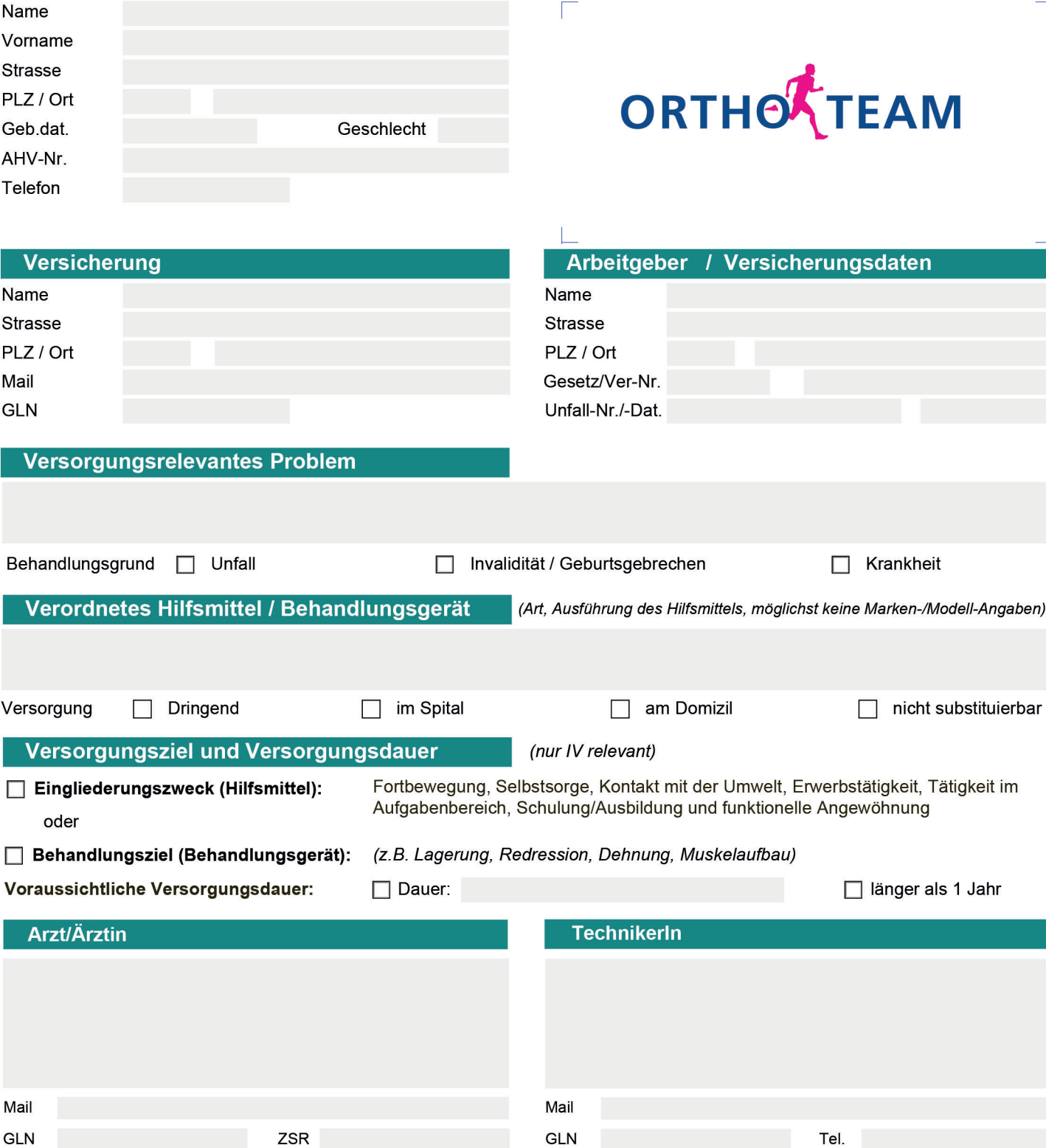

Empfänger:

**Elektronische** Übermittlung

Bei Platzproblemen können Sie das Zusatzfeld auf der Folgeseite verwenden

## **Bemerkungen**

**BERN** T. 031 388 89 89 info@ortho-team.ch

**BURGDORF** T. 034 420 10 10 burgdorf@ortho-team.ch

**THUN** T. 033 222 30 55 thun@ortho-team.ch

**HERZOGENBUCHSEE** T. 062 961 91 33 info@ortho-team.ch

**FRIBOURG** T. 026 323 10 23 fribourg@ortho-team.ch

**INTERLAKEN** T. 033 826 40 48 info@ortho-team.ch

**NATERS** T. 027 923 24 24 wallis@ortho-team.ch

 $\mathbf{\mathbf{f}}$ 

氺

**BASEL** T. 061 691 62 70 basel@ortho-team.ch

**SOLOTHURN** T. 032 624 11 55 solothurn@ortho-team.ch

**BIEL** T. 032 624 13 00 solothurn@ortho-team.ch

**LUZERN** T. 041 429 08 08 luzern@ortho-team.ch

**SURSEE** T. 041 921 10 99 sursee@ortho-team.ch

**AARAU** T. 062 388 03 06 aarau@ortho-team.ch

**ZUG** T. 041 429 08 08 zug@ortho-team.ch

 $\mathbb{Z}$ 

┓

Y

٦

**ZÜRICH** T. 044 422 46 22 zuerich@ortho-team.ch

**SCHWYZ** T. 041 811 11 55 schwyz@ortho-team.ch

**SCHAFFHAUSEN** T. 052 625 21 12 schaffhausen@ortho-team.ch

**WINTERTHUR** T. 052 209 01 90 winterthur@ortho-team.ch

**ST. GALLEN** T. 071 222 63 44 stgallen@ortho-team.ch

 $\mathcal{K}$ 

 $\mathbf{\mathbf{f}}$ 

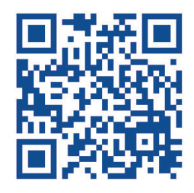